## ATTACHMENT B

 $\label{eq:1.1} \begin{array}{lllllllllllll} \alpha_{11} & \alpha_{12} & \alpha_{13} & \alpha_{14} & \alpha_{15} & \alpha_{16} \end{array}$ 

the control of the control of

the company of the company

## Instructions for accessing the Hess FTP site.

к,

1. Using Internet Explorer 6.0 or higher type the following into the address bar:

ftp.hessconstruction.com/1012006\_BallouHS

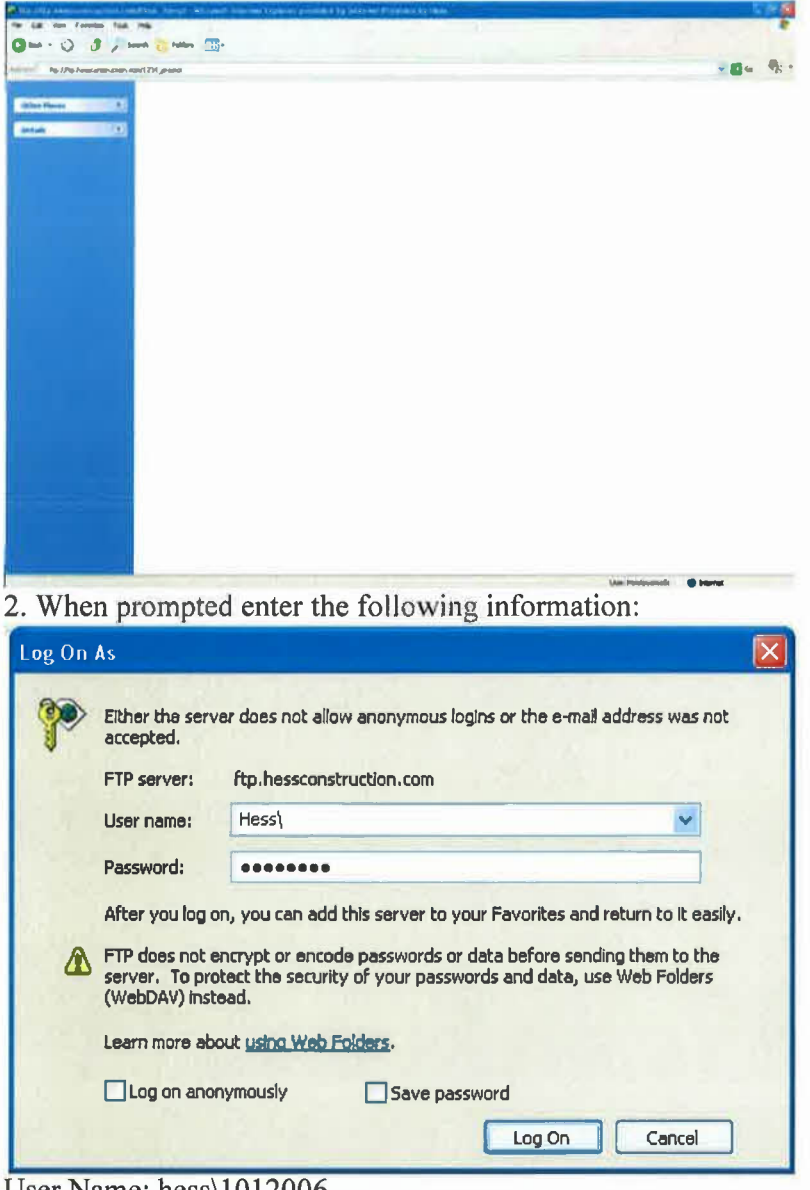

User Name: hess\1012006 Password: 101BHS2006